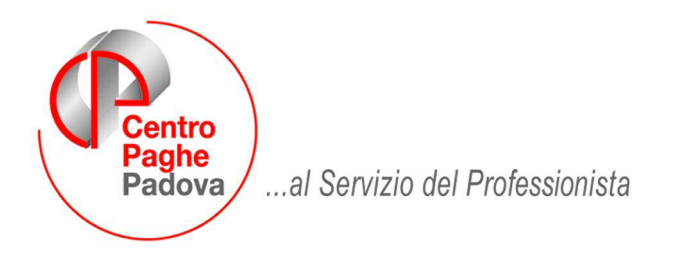

M:\Manuali\Circolari\_mese\2009\01\C090206.DOC

# **AGGIORNAMENTO DEL 06/02/2009**

### SOMMARIO

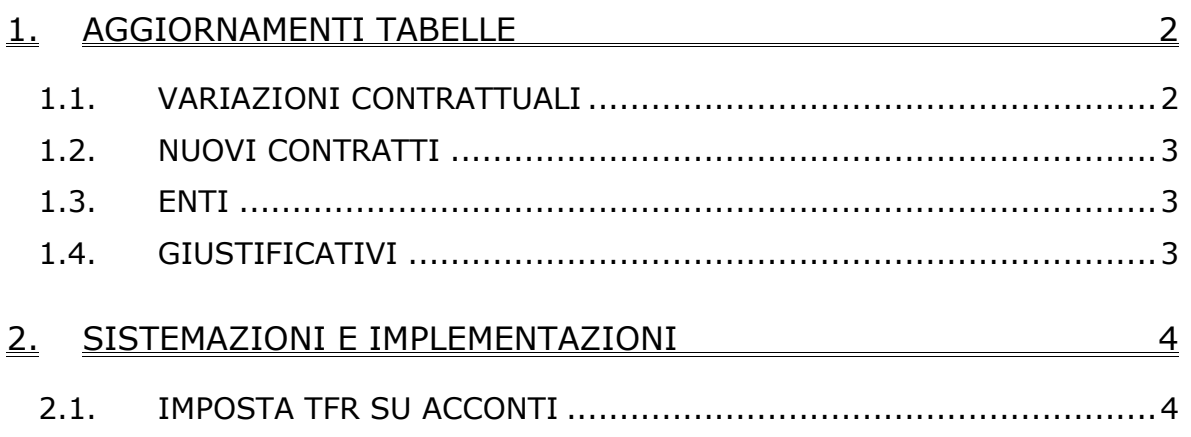

## <span id="page-1-0"></span>**1. AGGIORNAMENTI TABELLE**

### **1.1. VARIAZIONI CONTRATTUALI**

### **Agenzie di viaggio – Confterziario (F018)**

• segnaliamo che l'accordo di rinnovo prevede la corresponsione degli arretrati (una tantum), considerato che a causa della carenza d'informazioni su questo contratto siamo venuti a conoscenza solo ora degli accordi di rinnovo del 2006 e del 2008, non è possibile una gestione uguale per tutti gli Utenti per cui la gestione degli arretrati è a cura Utente

### **Istituzioni socioassistenziali – FISA (F050)**

- Sono stati aggiornati i minimi conglobati con decorrenza novembre 2008,
- sono state inserite le percentuali delle maggiorazioni nell'apposita tabella,
- segnaliamo che è stata stabilita inoltre una tranche di aumento con decorrenza settembre 2008,
- è prevista la corresponsione dell'una tantum che per mancanza d'informazioni non è possibile gestire automaticamente,
- a cura Utente la corresponsione dell'una tantum e degli arretrati.

### **Lapidei – Industria (A023)**

• segnaliamo che è stato creato un codice contratto alternativo (A923) per effettuare il ricalcolo degli scatti maturati in base ai nuovi valori unitari stabiliti dal ccnl con decorrenza gennaio 2009. A cura Utente valutare come procedere e se si desidera il ricalcolo scatti variare il codice contratto presente in anagrafica ditta o dipendente.

### **Lapidei discontinui – Industria (A024)**

• segnaliamo che è stato creato un codice contratto alternativo (A924) per effettuare il ricalcolo degli scatti maturati in base ai nuovi valori unitari stabiliti dal ccnl con decorrenza gennaio 2009. A cura Utente valutare come procedere e se si desidera il ricalcolo scatti variare il codice contratto presente in anagrafica ditta o dipendente.

#### **Laterizi – Industria (A029)**

• segnaliamo che sono state inserite tutte le percentuali di straordinario e maggiorazione previste per le qualifiche degli operai.

#### **Regioni ed autonomie locali (ELOC)**

• segnaliamo che ora viene valorizzato l'elemento paga 2 nel quale sono stati inseriti gli importi dell'indennità di vacanza contrattuale nella nuova suddivisione IV, ricordiamo che è a cura Utente variare la suddivisione in anagrafica, invece se non si desidera corrispondere l'IVC lasciare in anagrafica la suddivisione NA, a cura Utente la corresponsione degli arretrati.

#### **Terziario – Confterziario (F016)**

• segnaliamo che l'accordo di rinnovo prevede la corresponsione degli arretrati (una tantum), considerato che a causa della carenza d'informazioni su questo contratto siamo venuti a conoscenza solo ora degli accordi di rinnovo del 2006 e del 2008, non è possibile una gestione uguale per tutti gli Utenti per cui la gestione degli arretrati è a cura Utente

#### **Turismo – Confterziario (F017)**

• segnaliamo che l'accordo di rinnovo prevede la corresponsione degli arretrati (una tantum), considerato che a causa della carenza d'informazioni su questo contratto siamo venuti a conoscenza solo ora degli accordi di rinnovo del 2006 e del 2008, non è possibile una gestione uguale per tutti gli Utenti per cui la gestione degli arretrati è a cura Utente

### <span id="page-2-0"></span>**1.2. NUOVI CONTRATTI**

### **Lapidei – Industria (A923)**

• segnaliamo che questo codice contratto differisce dal codice contratto A023, infatti è stata inserita la modalità di ricalcolo degli scatti maturati in base ai nuovi valori unitari stabiliti dal ccnl con decorrenza gennaio 2009. A cura Utente valutare come procedere e se si desidera il ricalcolo scatti variare il codice contratto presente in anagrafica ditta o dipendente.

### **Lapidei discontinui – Industria (A924)**

• segnaliamo che questo codice contratto differisce dal codice contratto A024, infatti è stata inserita la modalità di ricalcolo degli scatti maturati in base ai nuovi valori unitari stabiliti dal ccnl con decorrenza gennaio 2009. A cura Utente valutare come procedere e se si desidera il ricalcolo scatti variare il codice contratto presente in anagrafica ditta o dipendente.

### **1.3. ENTI**

### **Sono state inseriti/variati i seguenti giustificativi:**

**8866** "I.B.R.A" Ente Bil. Autotras. Veneto: inserita la 'S' su Opzione 19 'Prospetto su A4', in modo tale che, dopo l'elaborazione del cedolino, su Stampe > 48) Per Versamenti Enti, venga esposto in stampa con i relativi versamenti.

### **1.4. GIUSTIFICATIVI**

### **Sono state inseriti/variati i seguenti giustificativi:**

**FORM**: "CORSO DI FORMAZIONE": creato nuovo giustificativo con agganciata la voce 0611, che scala le ore/gg retribuiti (punto 11), le ore lav. Ord (punto 12), i giorni lavorati (punto 13).

## <span id="page-3-0"></span>**2. SISTEMAZIONI E IMPLEMENTAZIONI**

### **2.1. IMPOSTA TFR SU ACCONTI**

In seguito alla segnalazione che in anno corrente è stata erroneamente cancellata l'imposta sul tfr versata negli anni precedenti, abbiamo provveduto a sistemare automaticamente gli importi leggendoli da anno precedente.

In virtù del fatto che non tutti i dipendenti sono presenti in anno corrente (cessazioni o ricodifiche) o sono presenti situazioni particolari che devono comunque essere gestite dall'Utente (ditte con conguaglio XI/GN), è stata prevista la stampa di controllo DIPTI AP: NON TROVATI IN AC O CAMPO STORICO TFR 6 VARIATO

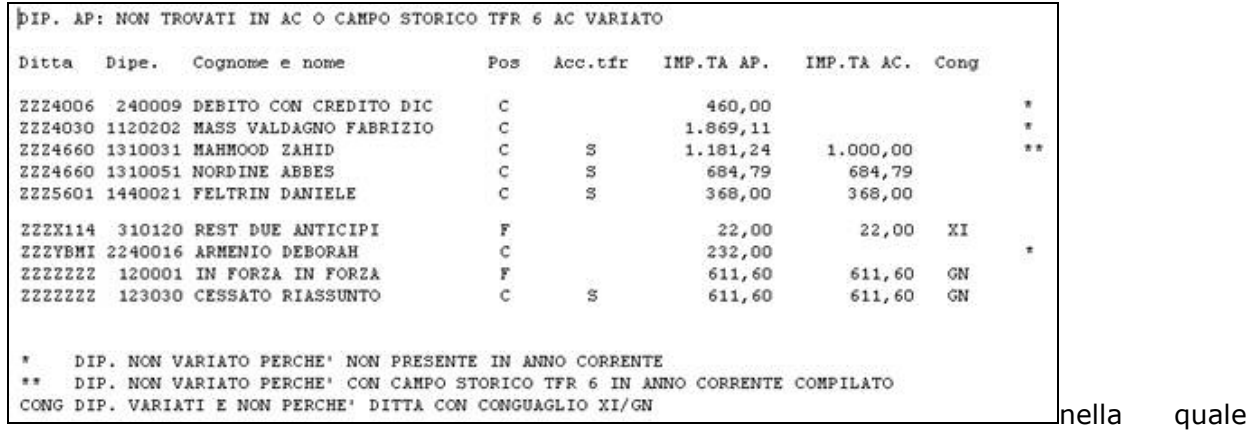

vengono date le seguenti segnalazioni (i dati si riferiscono all'anno precedente, ad esclusione del campo IMP.TA AC):

- **POS** Posizione del dipendente in anno precedente (se C, il dipendente non dovrebbe essere presente in ac, pertanto non deve essere considerato)
- **ACC.TFR** Eventuale presenza di opzione nel campo Accantonamento tfr (se presente la S, il dipendente dovrebbe essere presente in ac e venire variato)
- **IMP.TA AP** importo della somma dei campi storici tfr ap 6 e 16 (valore che verrà riportato in campo storico tfr ac 6, salvo la presenza di asterischi)
- **IMP.TA AC** importo del campo storico tfr ac 6 (se presente è il valore che è stato riportato o era già presente)
- **CONG.** se la ditta ha conguaglio XI o GN (i dipendenti con mese di corresponsione 12 al campo storico tfr 17 non sono stati variati mentre gli altri si; ricordiamo comunque che tali ditte presentano delle particolarità di gestione per cud / 770 pertanto sono da verificare)
- \* se presente un asterisco il dipendente è presente solo in anno precedente pertanto non è stato possibile eseguire la modifica in ac (se il dipendente è stato cessato e interamente liquidato può essere ignorato, mentre negli altri casi, esempio di ricodifica, a cura Utente indicare l'importo della colonna IMP.TA AP nel campo storico tfr 6 in anno corrente)
- \*\* se presenti due asterischi il dipendente è presente sia in ap che in ac, ma non è stato variato in quanto è presente un importo anche in ac (esempio se l'Utente l'ha indicato manualmente, in tal caso è sufficiente verificare che i due importi coincidano).

#### Per eseguire la stampa è necessario impostare il foglio con orientamento ORIZZONTALE.

I dipendenti sono presenti come variazione da inviare al Centro.

### **Se il dipendente è già stato elaborato, obbligatorio eseguire rifacimento per mantenere il dato anche nel mese successivo ed avere la tassazione corretta**.

Centro Paghe Padova Srl – Aggiornamento del 06 febbraio 2009 4